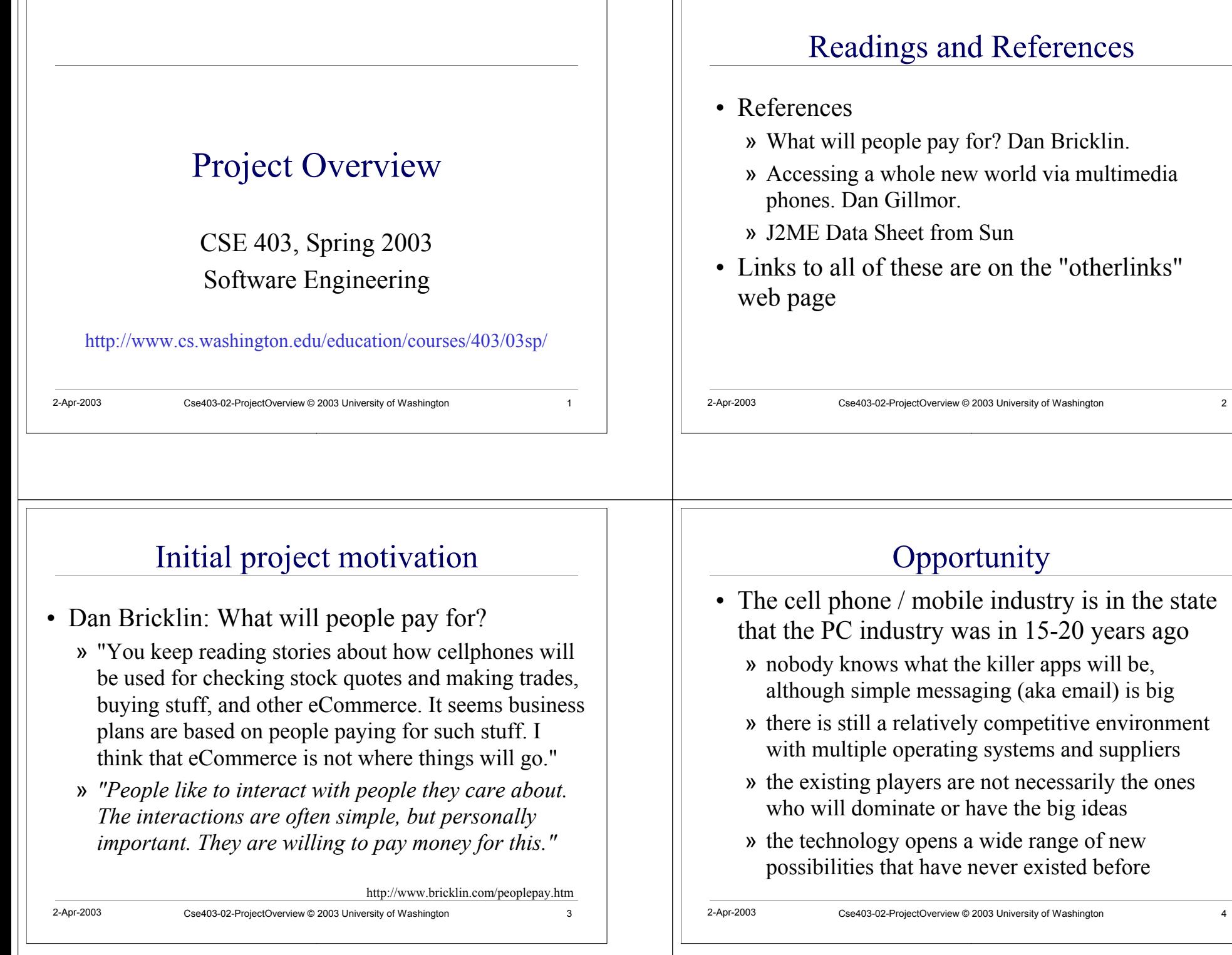

## *mobile* means *personal*

- Mobile devices are small, portable, and personal
- Business support
	- » contact list, daily calendar, sales support
- Personal interest
	- » ringtones, games
	- » personal information management
	- » connectivity
		- web sites, text messaging (SMS), image messaging (MMS)
		- always-on information access is *very* nice! Google ...

2-Apr-2003 Cse403-02-ProjectOverview © 2003 University of Washington 5

# **Connectivity**

- Cell networks are growing in speed
- Data types are already a rich environment and the phones are rapidly growing more capable

» larger color screens

- » sound capture and playback » video capture and playback
- Wireless Connectivity » *all media at all times in all places*

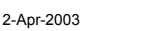

2-Apr-2003 Cse403-02-ProjectOverview © 2003 University of Washington 6

# Our project domain

- We will focus on mobile clients, simple servers, and network links
- Lifescrape, the application
	- » Custom client midlet on the cell phone manages interaction with the user: commands and display
	- » Server can manage information itself or get it from any network aware source
	- » Servlet packages the information in concise form for transmission to/from cell phone upon request

# What sort of information?

- Anything you want to know that can somehow be manipulated by a network aware application
	- » online game events and status, virtual agents
	- » transportation events (next bus, commute time)
	- » friends on-line (AIM, Unix finger)
	- » device state/control (laundry machine status, coke machine, coffee maker, room occupied?)
	- » video/audio snapshots (BBC news, sports, ...)
- Where is all this ultimately heading?
	- » Gillmor: *Ask a teenager. She'll be first to figure it out.*

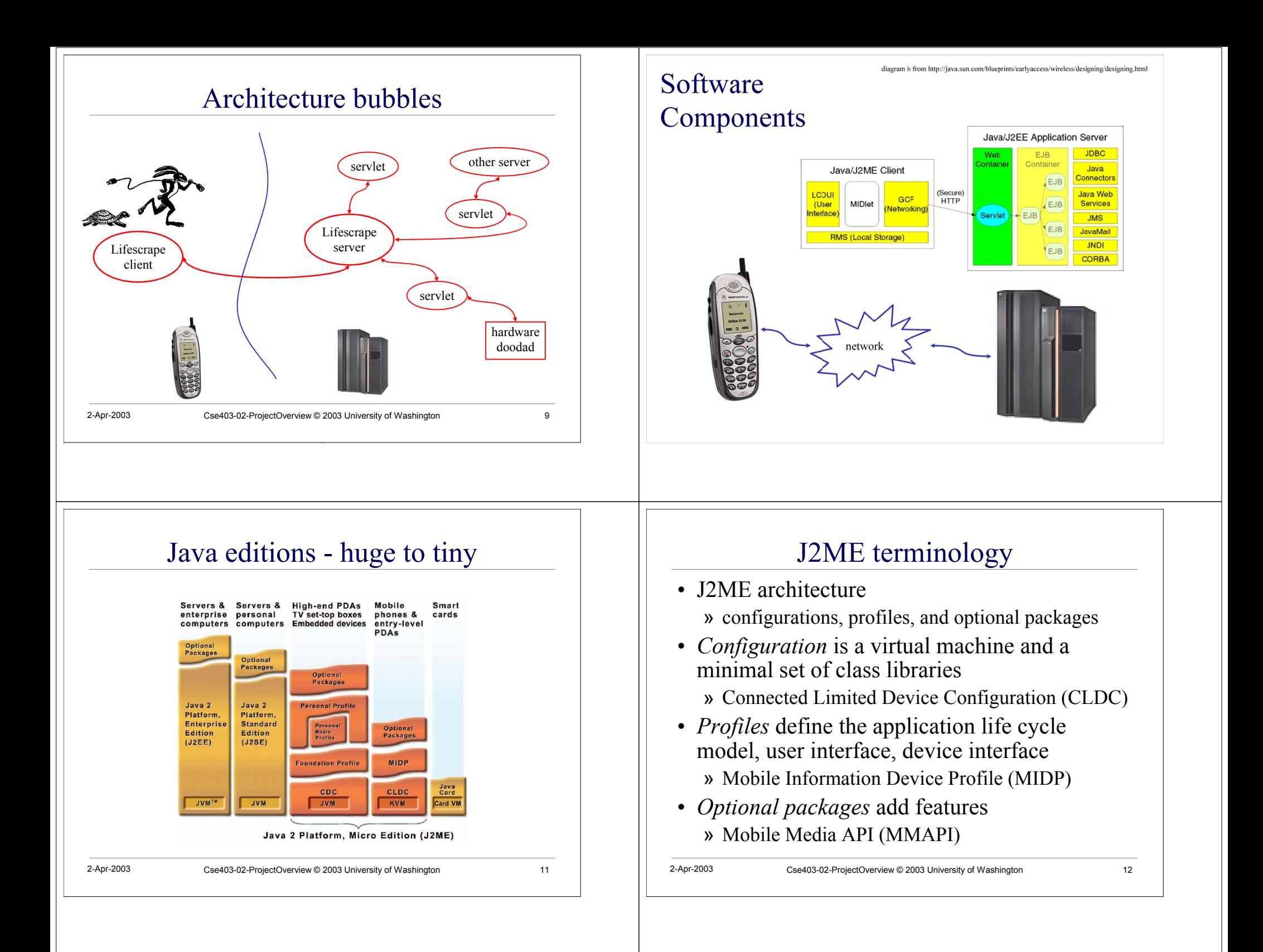

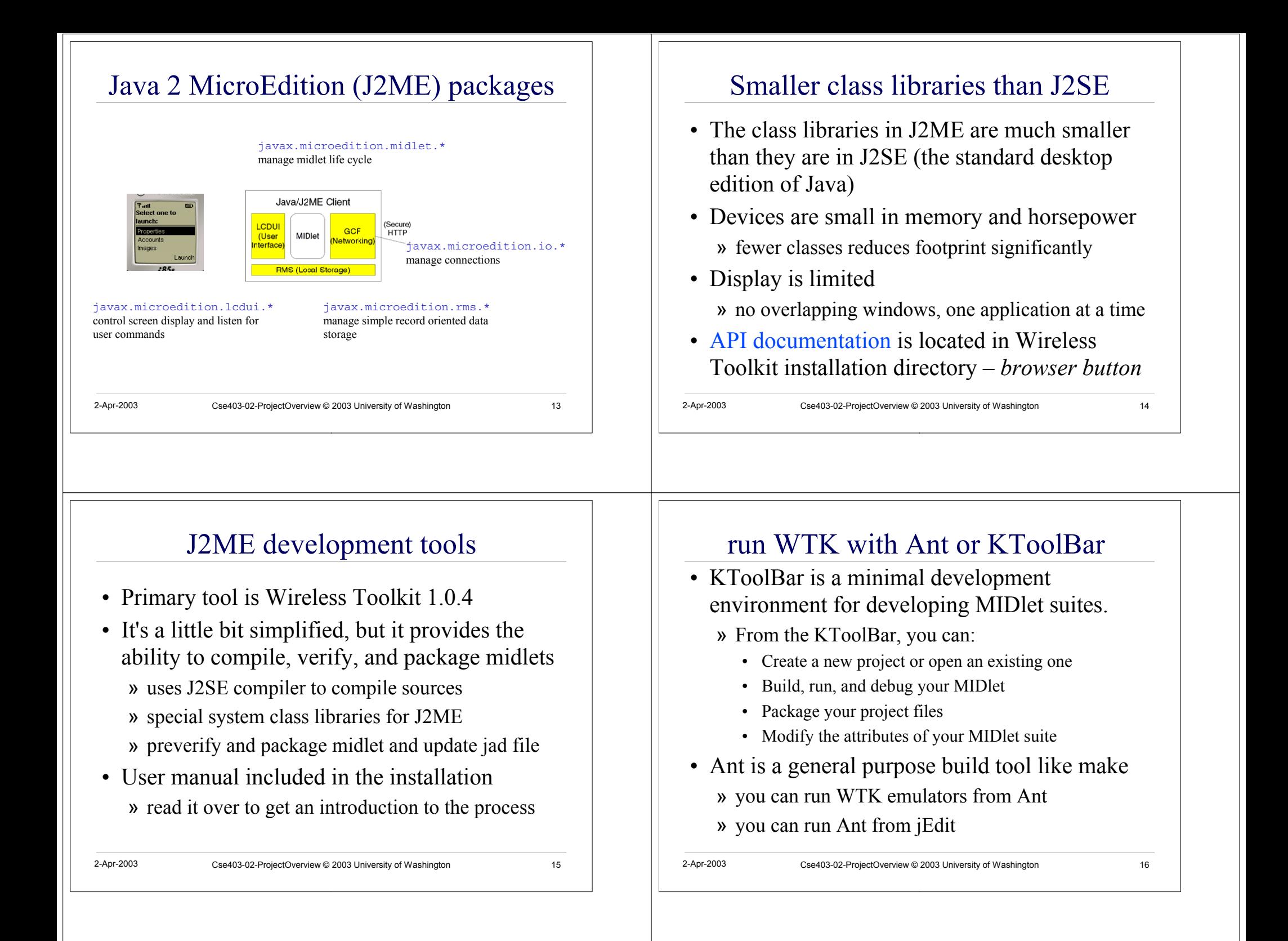

## Write once, run in a bunch of places

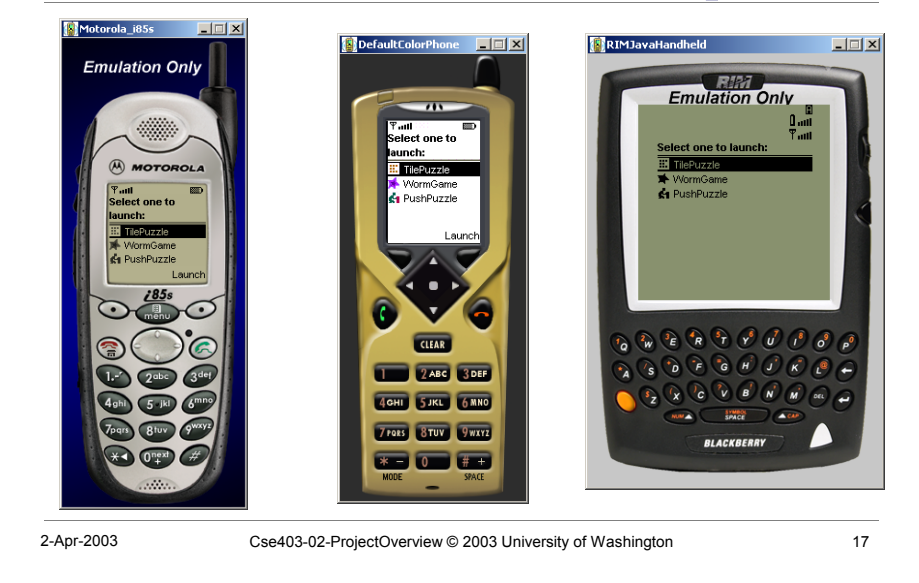

### sample ant build file

#### build.xml

This Ant buildfile is used to build <sup>a</sup> Java midlet to run on <sup>a</sup> MIDP device (eg, <sup>a</sup> cell phone). The tasks assume that the Wireless Toolkit has been installed and that the WTK directory is defined in the wtk.home property. Also, the name of the directory that this build file is in is used as the value of midlet.name for this midlet suite unless midlet.name is set elsewhere.

### Main targets:

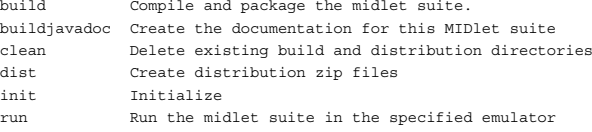

Default target: build

2-Apr-2003 Cse403-02-ProjectOverview © 2003 University of Washington 18

### sample ant build file

2-Apr-2003 Cse403-02-ProjectOverview © 2003 University of Washington 19 The tasks assume that the directory structure is ../midlet.name/ build.xml build.properties build.number src/ doc/ build/ classes javadoc bin  $\text{dist}/$ The build.properties file must define the correct value for wtk.home. The build.number file contains <sup>a</sup> build number that is incremented automatically every time the build target is executed. The java sources and the java application descriptor (jad) file are kept in the src directory. Package source directories are subdirectories of src. The doc directory holds non-javadoc files like release notes. The build directory is <sup>a</sup> working directory used to build the midlet. The dist directory is the destination of the distribution files. The build and dist directories are recreated after <sup>a</sup> clean.

### ant clean and build

#### C:\demo\spma>**ant build** Buildfile: build.xml

init:

### clean:

[delete] Deleting directory C:\demo\spma\build [delete] Deleting directory C:\demo\spma\dist

### build:

[mkdir] Created dir: C:\demo\spma\build [mkdir] Created dir: C:\demo\spma\build\classes [wtkbuild] Compiling <sup>1</sup> source file to C:\demo\spma\build\classes [mkdir] Created dir: C:\demo\spma\build\bin [wtkpackage] Building jar: C:\demo\spma\build\bin\spma.jar [wtkpackage] Preverifying C:\demo\spma\build\bin\spma.jar [wtkpackage] Updating JAD file C:\demo\spma\src\spma.jad [copy] Copying <sup>1</sup> file to C:\demo\spma\build\bin

BUILD SUCCESSFUL Total time: 10 seconds

C:\demo\spma>

2-Apr-2003 Cse403-02-ProjectOverview © 2003 University of Washington 20

## ant run

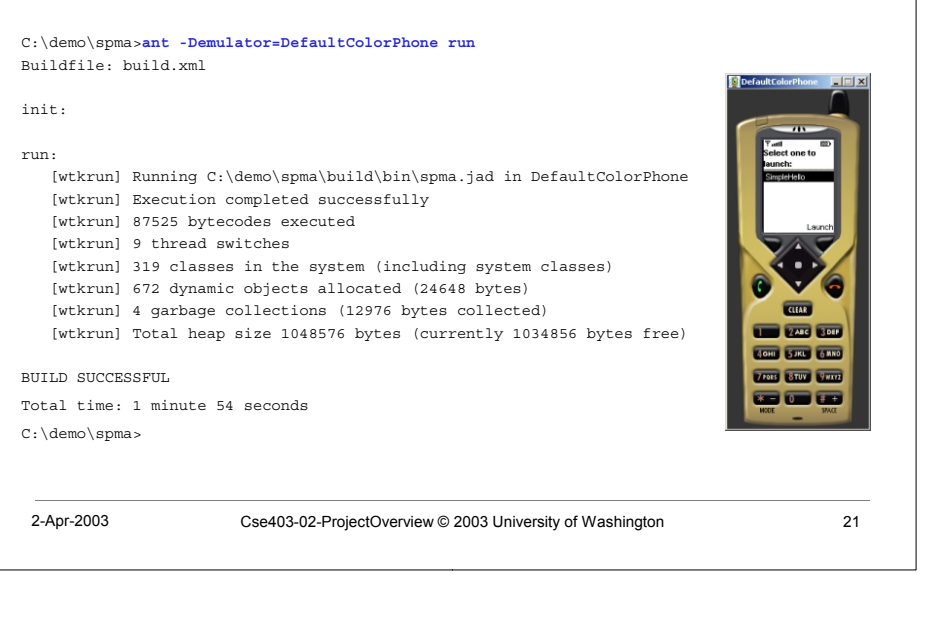